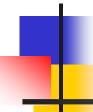

### Taking a Website Live

Alex Loddengaard

(alexloddengaard@gmail.com)

(http://www.alexloddengaard.com)

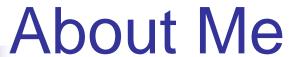

- Previously a CSE 143/190L TA
- Product Manager at Redfin
- Created <u>www.cellarspot.com</u>
  - Social network for wine connoisseurs

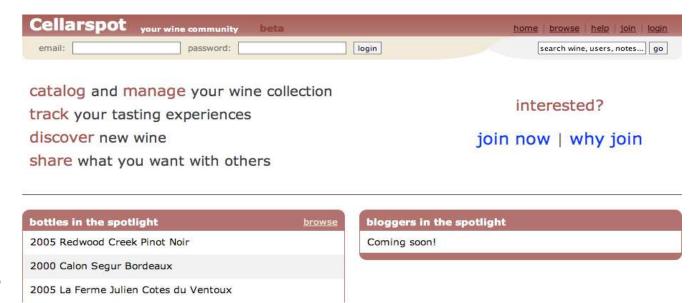

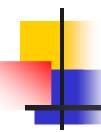

### What is Cellarspot?

- Social network for wine connoisseurs
  - Taste notes, collections, friends, etc
- Rewrote the whole site 3 times in a year
  - In PHP at first, then two rewrites in JSP (Java)
- Was my first money-making website
- Was in your shoes when I started
- Got the idea from my Dad; I don't like wine

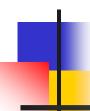

### Enough about Me

Let's talk about you ...

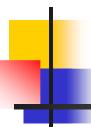

### What's after 190m?

- Webster is shutting down at end of quarter
- Where will you continue to tinker?
  - Use your UW student space
    - http://www.washington.edu/computing/web/publishing/students.html
  - Install MySQL on Dante
    - http://www.washington.edu/computing/web/publishing/my sql-install.html
  - Visit <a href="http://students.washington.edu/youruwnetid">http://students.washington.edu/youruwnetid</a>
  - Or setup PHP, Apache, MySQL on your PC

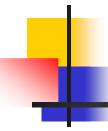

### What if you want more?

- What if you want your own .com name?
- What if you want to make some money?
- What if you want to take web development to the next level?

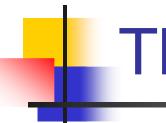

### The Truth

- The gap between a legitimate website and a personal project is small - this is the beauty of the web
- All of you are capable of making something that people will use
- Examples:
  - Cellarspot.com
  - Facebook.com
  - Rememberthemilk.com
  - Craigslist.org
  - Mobaganda.com
- All websites that started off simple

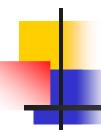

### The Next Level is Hosting

- Buy a domain name
  - Example: martystepp.com
- Buy web space from a hosting company
  - They provide you with PHP, MySQL, etc
- You can buy a domain name and web space from the same company
- Good companies:
  - Dreamhost.com (Marty's recommendation)
  - Godaddy.com
  - Westhost.com
  - Wingsix.com

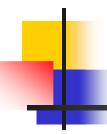

### Hosting Gotchas

- Make sure that your host provides the services you need
  - Some hosts only provide PHP + MySQL
  - Some only provide Ruby on Rails, etc
- One-stop shops are convenient
  - Buy the domain and web space from the same company
  - Dreamhost is awesome

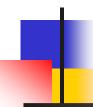

### OK, you're live

### Refine your website

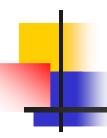

### Research

- First step to refinement is research
  - Research will tell you more about the problem you're solving
  - Understand your users
  - Understand use cases
- Research by interviewing, surveying, etc
- In my opinion, Cellarspot was solving a fake problem
  - I didn't research enough
  - I didn't know enough about wine connoisseurs
- Research increases the likeliness of your website being used
- It's more fun when your website is used :)

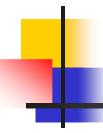

### Cellarspot Focuses

- Original focus was on functionality
  - "Let's make a website with awesome functionality; the look is less important."
- Original focus was bad
  - We should have focused on a core feature set with an attractive and grabbing look
  - Wine connoisseurs need attractive websites
  - Had I done research upfront I would have known this earlier

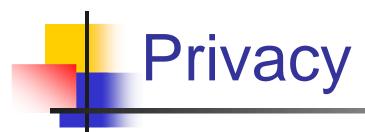

- Be upfront with your user
  - Specify your privacy policy in a "Terms" page
  - Facebook's "Terms" page is ~8 pages
  - Twitter had a big problem with this recently
- Bonus screenshot from Facebook:

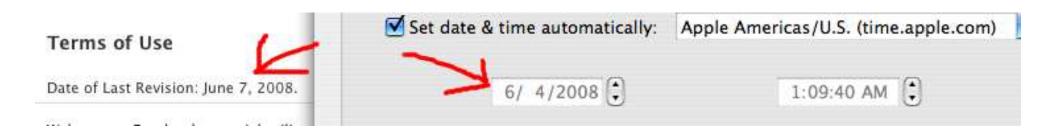

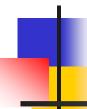

### You got a good idea

Track and evaluate your website

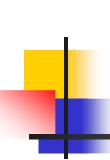

# Have you looked at the 190m source?

What's this?

```
<script type="text/javascript">
        var gaJsHost = (("https:" == document.location.protocol) ? "https://ssl." : "http://www.");
        document.write(unescape("%3Cscript src='" + gaJsHost + "google-analytics.com/ga.js' type='text/javascript'%3E%3C/script%3E"));
</script>

<script type="text/javascript">
        var pageTracker = _gat._getTracker("UA-2729135-5");
        pageTracker._initData();
        pageTracker._trackPageview();
</script>
```

Turns out Marty knows more about you than you think ... he's got Google Analytics

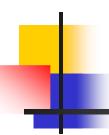

### Google Analytics (GA)

- Sign up here: <a href="http://www.google.com/analytics">http://www.google.com/analytics</a>
- Then just install the JavaScript they give you
- GA gives you insane statistics about your site

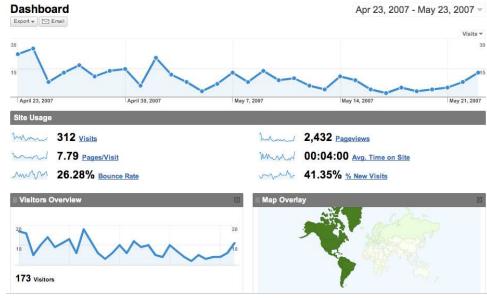

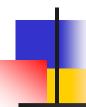

### Revenue Models

Make some money

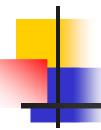

### Advertisements on Your Site

- Google AdSense
  - Automatically displays relevant ads
  - Paid per click (usually ~\$.10-3.00)
  - Customizable look and feel
  - Any fool with a website can install these!
  - Just sign up and install the JavaScript
  - www.google.com/adsense

Printed Wine Glass \$1.59 \$1.59 Wine Glasses, \$1.49 flutes \$0.56 shot Glasses. Free clip art. www.Discountmugs.com

Wine Cellar
Specialists in Custom Wine
Cellars. We Will Beat Any
Delivered Price.
www.VintageCellars.com

Winery Tours
Luxury Group Transportation 20
Guests On Our Limo Style Bus
winerybus.com

Wine Shippers
Parcel approved shippers, Includes
Carton, Low pricing on the net!
www.univfoam.com/productsCoo

### Cellarspot AdSense Example

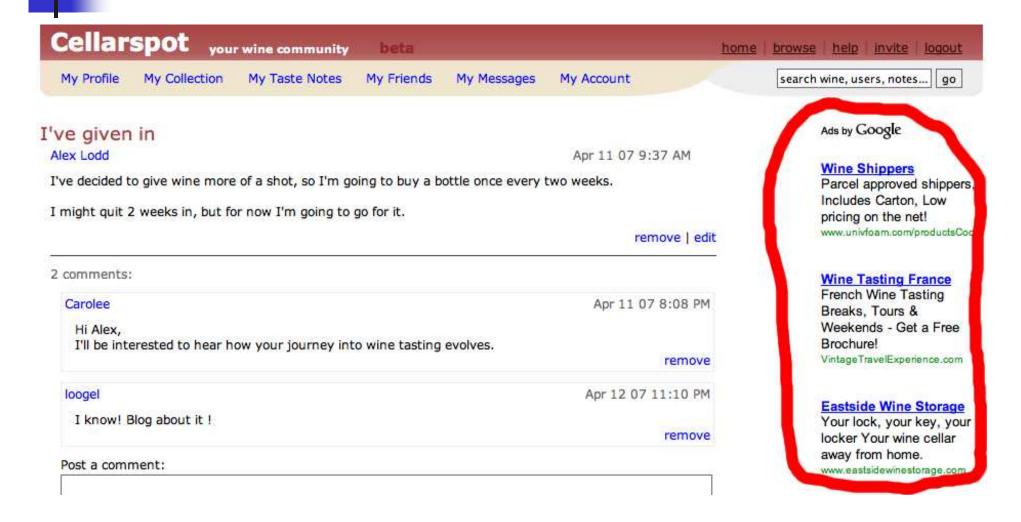

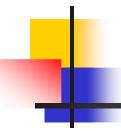

#### Referrals

- Website owner gets commission from referred sale
  - Many e-commerce sites offer this
  - Amazon.com, Bestbuy.com, etc
  - Commission ranges between 5-10%
  - Look for "Join Associates" on Amazon.com

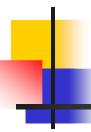

### Cellarspot Referral Example

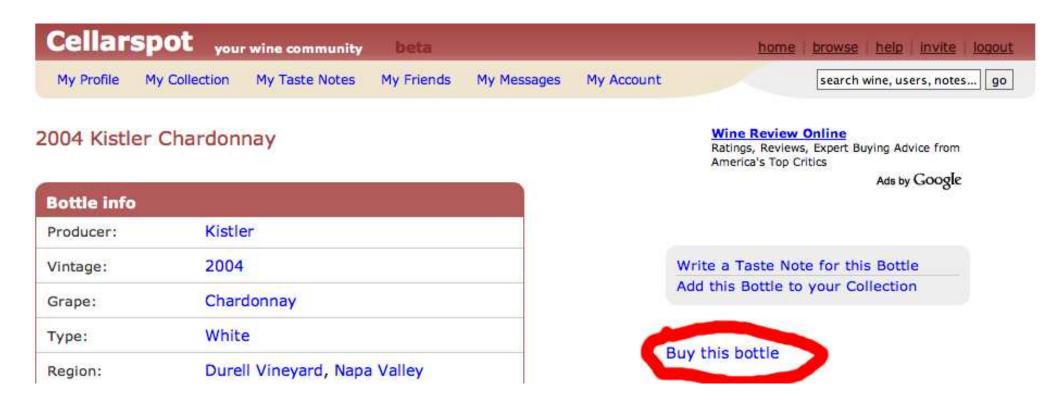

# E-Marketing

Market your site and get users onboard

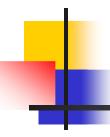

### Google AdWords

- You can produce ads that show up as Google AdSense ads on relevant websites
- Keywords can be purchased that make you the "sponsored link" on the Google search page
- Cost per Click (CPC ~\$.10-3.00)
- http://adwords.google.com

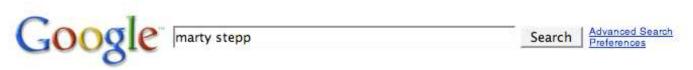

Web

Personalized Results 1 - 10 of about 407,000 for marty stepp. (0.11 seconds)

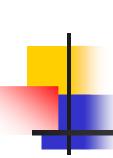

# Remember those stupid <meta> tags?

- No one really uses those, right?
- Let's learn about SEO ...

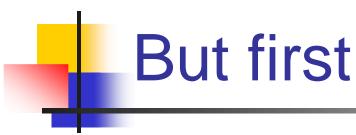

If you were Google, how would you determine if one website was better than another?

Do you determine the most popular person by what they say about themselves?

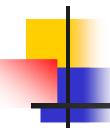

### Search Engine Optimization (SEO)

- The way your site performs in search engines
- Learn more here:
  - http://en.wikipedia.org/wiki/PageRank
  - http://en.wikipedia.org/wiki/Nofollow
  - http://en.wikipedia.org/wiki/Search\_engine\_optimiz ation
- Include the appropriate <meta> tags
  - Description, keywords, etc
- Use a descriptive <title>
  - Look at Amazon's title -- it's huge

### SEO (cont.)

- See each search engine's recommendations
  - Yes, they specify them
  - http://www.google.com/support/webmasters/
- Most important:
  - Get people to link to you
  - Get bloggers to blog about you
    - Google likes bloggers

### Google PageRank

Bubbles are websites, arrows are links

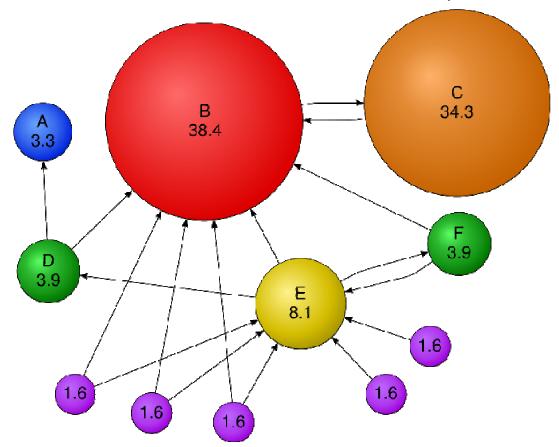

### SEO (cont.)

- Typically your website will be keyworded based on the anchor text of incoming links
  - Also keyworded by <title>, <meta> and content

#### Footer of Trulia.com:

#### Residential Real Estate

San Francisco real estate | New York real estate | Los Angeles real estate | Orlando real estate | Miami real estate | Philadore San Jose real estate | Chicago real estate | Arizona real estate | California real estate | Florida real estate | Illinois real estate | Pennsylvania real estate | Texas real estate | Other local real estate | Home price maps

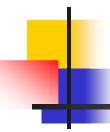

### Google Bombs

- Before Google got smart, they keyworded mostly by anchor text
- Bloggers linked to whitehouse.gov/president with anchor text "miserable failure"
- Googleing "miserable failure" showed whitehouse.gov/president as the first link
- Google has since fixed this
- http://en.wikipedia.org/wiki/Google\_bomb

### A Useful SEO tool

- Google Webmaster Tools
  - http://www.google.com/webmasters
  - Useful information about your site in Google's search engine

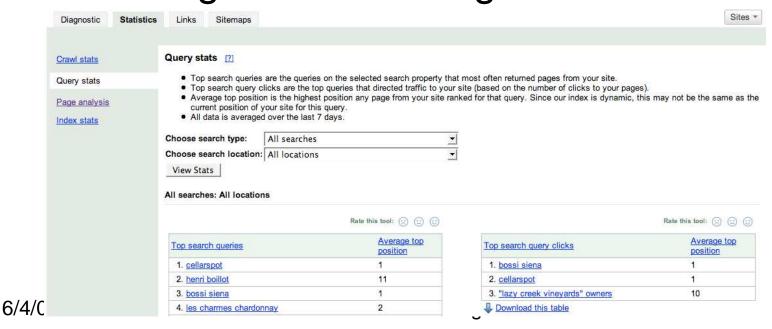

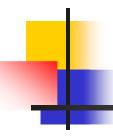

### Conclusion

- Making your own site is an indefinite success
- Cellarspot ...
  - Didn't make much money
  - Was used in every single one of my interviews at Google, Redfin, etc
  - Is prominently on my resume
  - Was a great experience
  - Was insanely exciting!

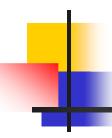

### Questions?

- Cellarspot?
- General web development?
- Jobs?
- Etc?

# Overflow

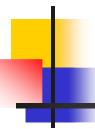

### Cellarspot in Academics

- Pursued in 4 different classes (15 credits)
  - CSE 403 Software Engineering (4 credits)
    - CSE majors only
    - Opportunity to work on a large project
    - Absolutely recommended (esp. with Marty)
  - ENTRE 475/476 Planning a Business
    - 4 credits each
    - Contact John Castle (castlej@u) if interested
    - Absolutely recommended
  - CSE 490H Distributed Systems (3 credits)
    - CSE majors only

## Legal Info

#### Don't get shutdown or sued

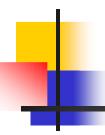

### Intellectual Property

- Copyright ©
  - Establishes ownership of content
  - Images, reviews, etc
- Trademark <sup>TM</sup>
  - Establishes exclusive usage of a logo, name, or phrase
- Patent
  - Establishes ownership and exclusive usage of a product, algorithm, etc
  - Very complicated

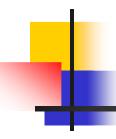

### Copyright

- Don't violate it
- Don't use someone else's
  - Images
  - Code snippets
    - Unless the license agreement says you can
  - Any other data on any website
- Copyrights don't need to be specified
  - They are implicit

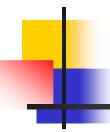

### **Protect Yourself**

- As an individual running a website, your private assets are not protected
- Protect your private assets by either
  - Registering a Limited Liability Company
  - Becoming incorporated
- Dependent on the state you operate in
  - http://www.secstate.wa.gov/corps/
- This probably isn't necessary unless you're doing something that might be borderline illegal

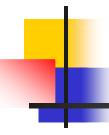

### Software Development

- Make good code decisions
  - Will make improving / fixing your code MUCH easier
  - Try to build a team of developers, because multiple heads are better than one
- Take CSE 403